# Tutorial for associate editors

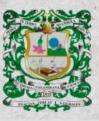

ISSN 0370-3908 eISSN 2382-4980

REVISTA DE LA ACADEMIA COLOMBIANA de Ciencias Exactas, Físicas y Naturales

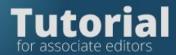

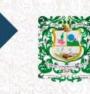

Step 1. Accept assignment Make initial editorial decision

Step 2. Send the manuscript to peers

**Step 3.** Make the final editorial decision

How to send the evaluations to the authors?

Review the version corrected by the authors

Make the final editorial decision and inform the authors

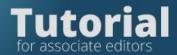

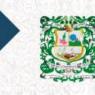

# Step 1. Accept assignment

Login to the Journal platform

| 📕 Revinta de la Academia Colombi 🗴 🔶                                                                                                    |                                                                                 |                                                                                                | ~ - a x                                      |
|----------------------------------------------------------------------------------------------------|---------------------------------------------------------------------------------|------------------------------------------------------------------------------------------------|----------------------------------------------|
| ← → C  in raccelynice/index.php/raccelyni                                                                                                    |                                                                                 |                                                                                                | 🕶 🕸 🙆 hodgaño 👔                              |
| Taglili *                                                                                                    |                                                                                 | DOI: https://d/                                                                                | slarg/10.18257/issn.0370-3900 Register Logen |
| Online first Archives                                                                                                    | Plassword *                                                                     | Indexing                                                                                       | About - Search                               |
|                                                                                                    | forget and parameters? I say no logist in<br>Login<br>No account) Angister here |                                                                                                |                                              |
| Manufarty Transformer Strangersteining Anderson (* 1997)<br>Val 49 Nam, 19 (1991)<br>Wal 49 Nam, 19 (1991)<br>Wal 49 Na | HIST Vol. 20 Nam. 151 (2015) Vol. 44 Nam. 176 (2020) Vol                        | L an ham, thé (Diria) Vol. D N<br>Ias amenazados en el munda<br>Insecuencia de la variabilidad | омного Солнон<br>на изглята Так. н. Солт.    |

With the following passwords

- User: XXX
- Password: XXX

| 11 122 |                                           |   |
|--------|-------------------------------------------|---|
|        | Username *                                | - |
| e e    | ptenjovillalba                            |   |
|        |                                           |   |
|        | Password *                                |   |
|        |                                           |   |
| - 64   |                                           |   |
| - 64   | Forgot your password? ✓ Keep me logged in |   |
| 2      |                                           |   |
| - 62   | Login                                     |   |
|        |                                           |   |
|        |                                           |   |
|        | No account? <u>Register here</u>          |   |
|        |                                           |   |

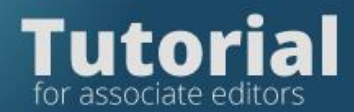

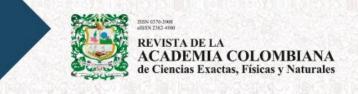

In the tab "My Assigned" locate the article you want to review

| Queue 1 Unassigned 5 All  | Active 57 Archives 1126 | Ө Нер                           |
|---------------------------|-------------------------|---------------------------------|
| My Assigned               | <b>Q</b> Search         | <b>T</b> Filters New Submission |
| 1574 Acosta<br>Proof text |                         | 1 O Submission     View      ·  |

#### Click on view

| bmissions                        |                      |                     |               |
|----------------------------------|----------------------|---------------------|---------------|
| My Queue 1 Unassigned 5 All Act  | ive 57 Archives 1126 |                     | () Help       |
| My Assigned                      | Q Search             | <b>▼</b> Filters Ne | ew Submission |
| 1574 <b>Acosta</b><br>Proof text |                      | D 1 O Submission    | View ~        |

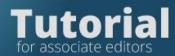

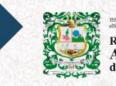

## **Review Submission Files**

#### On the Submission tab

| / Acosta / Prooftext                                                                                                    |                              |                       |              |             | Act                                     | tivity Log l |
|----------------------------------------------------------------------------------------------------|------------------------------|-----------------------|--------------|-------------|-----------------------------------------|--------------|
| rkflow Publication                                                                                                    |                              |                       |              |             |                                         |              |
| ubmission Review Copyediting Produc                                                                                                    | tion                         |                       |              |             |                                         | () Hel       |
| Submission Files                                                                                                    |                              | ٩                     | Search U     | pload File  | Send to Rev                             | view         |
| Proof.docx                                                                                                    |                              | September             | Article Text |             | Accept and Skip                         | Review       |
|                                                                                                    |                              | 30, 2021              |              |             | Decline Subm                            | ission       |
| Image: Weight of the second second |                              | September<br>30, 2021 | Article cove | er letter   | Participants                            | Assign       |
|                                                                                                    |                              |                       | Downloa      | d All Files | Section editor                          |              |
|                                                                                                    |                              |                       |              |             | Pablo Alexander Ter                     | njo Villalba |
| Pre-Review Discussions                                                                                                    |                              |                       | Add d        | iscussion   | Author                                  |              |
| Name                                                                                                    | From                         | Last Reply            | Replies      | Closed      | <ul> <li>Yenny Carolina Acos</li> </ul> | sta          |
| [raccefyn] Editorial Assignment Id. 1574                                                                                                    | ptenjovillalba<br>2021-09-30 | -                     | 0            |             |                                         |              |
|                                                                                                    | 04:25 PM                     |                       |              |             |                                         |              |

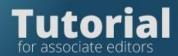

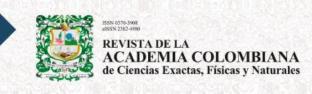

You can download all the files and check if the article deserves to be sent to peers

| Submission                | Review Copyediting Produ | ction                |         |                |
|---------------------------|--------------------------|----------------------|---------|----------------|
| Submissio                 | n Files                  | ٩                    | Search  | Upload File    |
| ► 🕅 20395                 | Proof.docx               | Septembe<br>30, 2021 | Article | Text           |
| <ul> <li>20398</li> </ul> | Submission letter.docx   | Septembe<br>30, 2021 | Article | cover letter   |
|                           |                          |                      | Down    | load All Files |

## Making the initial editorial decision

If you decide to send to peers, click on the blue tab: Send to Review.

Send to Review

Accept and Skip Review

**Decline Submission** 

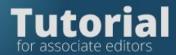

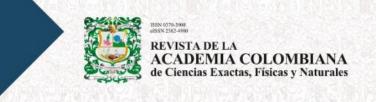

This will record the *Editorial Decision* to continue with the process.

If, on the other hand, the manuscript does not meet the journal's criteria, you should make the decision to reject it by clicking on the Decline Submission button.

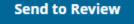

Accept and Skip Review

**Decline Submission** 

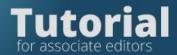

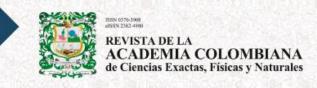

# Step 2. Submit the manuscript to peers

If you decide to send in pairs, click on the blue tab: Send for Review, this will record the Editorial Decision to continue with the process.

Send to Review

Accept and Skip Review

**Decline Submission** 

Select all the files you want to share with the reviewers (except the Submission letter)

| Send to Review                                       | ×                                    |
|------------------------------------------------------|--------------------------------------|
| Select files below to send them to the review stage. |                                      |
| Submission Files                                     | Q Search Upload File                 |
| ►                                                    | September Article Text<br>30, 2021   |
| ► 🖸 20398 Submission letter.docx                     | SeptemberArticle cover30, 2021letter |
|                                                      | Send to Review Cancel                |
|                                                      | 20 2021                              |

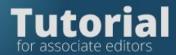

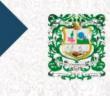

Then click Send to Review

## Send to Review

In this space you can change the language.

| Change Language  |
|------------------|
| ✓ English        |
| Español (España) |
| Edit Profile     |
| Logout           |

To invite reviewers, go to the tab Review.

| Workflow   | Publication |             |            |
|------------|-------------|-------------|------------|
| Submission | Review      | Copyediting | Production |
| Round 1    | New Review  | Round       |            |
|            |             |             |            |

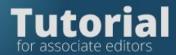

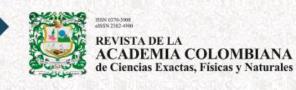

Press, Add Reviewer

## Add Reviewer

Select the first or last name in the form to search for the evaluator in the platform's database.

| dd Reviewer                                                   |                              |                 |      |
|---------------------------------------------------------------|------------------------------|-----------------|------|
| Locate a Reviewer                                             | <b>Q</b> Search              | ₹ Fil           | ters |
| 1 active Francisco Palacios Quiñonero                         |                              | Select Reviewer | ~    |
| <ul> <li>0 2 days ago</li> <li>1 active Huijun Gao</li> </ul> |                              |                 |      |
| Ø 0 <sup>™</sup> 2 days ago                                   |                              | Select Reviewer | ~    |
| 1 active Andres Caceres Bottia                                |                              |                 |      |
| independiente<br>📀 0 😨 8 days ago 📄 estratigrafica, minerali  | zaciones, geologia economica | Select Reviewer | ~    |
| 1 active Eunice Villicaña Ortiz                               |                              |                 |      |
| Universidad de Ingeniería y Tecnología del Perú<br>0          | eólica                       | Select Reviewer | ~    |
| 1 active Roberto Terraza Melo                                 |                              |                 |      |
| Servicio Geológico Colombiano                                 |                              | Select Reviewer | ~    |
| 🥝 0 👘 11 days ago 🛛 📄 estratigrafia, minerale:                | s, fosforita                 |                 |      |
| 1 active Sebastian Zapata                                     |                              |                 |      |
| STRI                                                          |                              | Select Reviewer | ~    |
|                                                               | o                            |                 |      |
| Yang Shi                                                      |                              | Select Reviewer | ~    |
| Ø 0 D Never assigned                                          |                              | Select Neviewel |      |

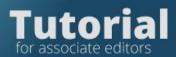

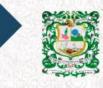

370-3908

| Add Reviewer                                                                                 |                                  | :                 |
|----------------------------------------------------------------------------------------------|----------------------------------|-------------------|
| Locate a Reviewer                                                                            | Q Elizabeth cas                  | × Filters         |
| PhD Eduardo Alberto Egea Bermejo<br>Associated Profesor División Ciencias de la Salud Univer | sidad del Norte. barranquilla Co | Select Reviewer 🗸 |
| O D Never assigned Elizabeth Castañeda                                                       |                                  |                   |
| Ø 2  Ø 2  Ø 84 davs aco                                                                      |                                  | Select Reviewer ~ |

## If you fine the reviewer's name, select it.

| Add Reviewer                                                                                      |                                        | ×                                |
|---------------------------------------------------------------------------------------------------|----------------------------------------|----------------------------------|
| Locate a Reviewer                                                                                 | <b>Q</b> Elizabeth ca                  | s × Filters                      |
| PhD Eduardo Alberto Egea Bermejo<br>Associated Profesor División Ciencias<br>© 0 ⑦ Never assigned | de la Salud Universidad del Norte. bar | ranquilla Co Select Reviewer 🗸   |
| Elizabeth Castañeda<br>🥪 2 😨 84 days ago                                                          |                                        | Select Reviewer ~                |
|                                                                                                   | Create N                               | ew Reviewer Enroll Existing User |
| Press, Select Reviewer                                                                            |                                        |                                  |
| Elizabeth Castañeda                                                                               |                                        | Select Reviewer                  |
|                                                                                                   |                                        |                                  |

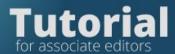

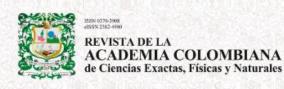

The platform will show the automatic message to the evaluator when

#### pressing Send

• This message is editable and can be adjusted as needed.

| ected I            | Reviev  | ver    |            |         |        |            |            |        |                                                                                                    |   |
|--------------------|---------|--------|------------|---------|--------|------------|------------|--------|----------------------------------------------------------------------------------------------------|---|
| abeth (            | astañe  | eda    | <u>Cha</u> | nge     |        |            |            |        |                                                                                                    |   |
| ail to             | ho co   | nti    |            | vio     | Nor    |            |            |        |                                                                                                    |   |
| n Ĉ                | B       |        |            |         |        | $\diamond$ | 5.7<br>6 X |        | ±.                                                                                                    |   |
|                    |         |        |            | 1       |        |            |            |        |                                                                                                    | - |
| NAME               | :       |        |            |         |        |            |            |        |                                                                                                    |   |
|                    |         | -      |            |         |        |            |            |        | reviewer of the manuscript, "Proof text," which has been                                                   |   |
|                    |         |        |            |         |        |            |            |        | ana de Ciencias Exactas, Físicas y Naturales. The                                                          |   |
| subm<br>for us     |         | s ab   | strac      | t is ir | isert  | ed be      | elow,      | and I  | hope that you will consider undertaking this important task                                                |   |
|                    |         |        |            |         |        |            |            |        |                                                                                                    |   |
|                    | -       |        | -          |         |        |            | -          |        | SE DUE DATE to indicate whether you will undertake the review dt or record your review and recommendation. |   |
| 01110              | L, as w | cii a: | 5100       | icces:  | suic   | Subi       | 1115510    | in and | a to record your review and recommendation.                                                                |   |
| The re             | eview i | tself  | is du      | Je re   | VIEW   | DUE D/     | ATE .      |        |                                                                                                    |   |
| Subm               | ission  | URL    | : URI      |         |        |            |            |        |                                                                                                    |   |
|                    |         |        |            |         |        |            |            |        |                                                                                                    |   |
| Than               | cyou f  | or co  | onsid      | ering   | y this | requ       | lest.      |        |                                                                                                    |   |
| Pablo              | Alexa   | nder   | Ten        | jo Vill | alba   |            |            |        |                                                                                                    |   |
| pablo              | .tenjo( | @gm    | nail.c     | om      |        |            |            |        |                                                                                                    |   |
|                    |         |        |            |         |        |            |            |        |                                                                                                    | • |
| Do not             | send    | ema    | il to      | Revie   | wer.   |            |            |        |                                                                                                    |   |
|                    |         |        |            |         |        |            |            |        |                                                                                                    |   |
| porta              |         | tes    |            |         |        |            |            |        | 2024 44 40                                                                                                 |   |
| 21-11-0<br>ponse l |         | te     |            |         |        |            |            |        | 2021-11-18<br>Review Due Date                                                                              |   |
|                    |         |        |            |         |        |            |            |        | nemen buc buc                                                                                              |   |

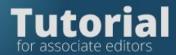

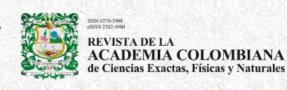

#### The dates on which an answer must be given also appear

| Important Dates   |                 |  |  |  |  |  |
|-------------------|-----------------|--|--|--|--|--|
| 2021-11-04        | 2021-11-18      |  |  |  |  |  |
| Response Due Date | Review Due Date |  |  |  |  |  |

If the reviewer is interested in evaluating the article, they will enter through the link that will come to them in the invitation and will do the entire evaluation online, once the reviewer accepted the evaluator, the system will send a notification to their email.

The date on which the reviewer must send the evaluation is preset in the invitation.

2021-11-18

Review Due Date

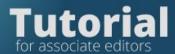

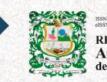

If you want to search for the reviewer by the subject of the article, enter the publication area:

- Biomedical sciences
- Behavioral sciences
- Physical sciences
- Natural Sciences
- Chemical sciences
- · Earth and space sciences and
- •Math

| dd Reviewer                                                                                                |                   |                   |
|----------------------------------------------------------------------------------------------------|-------------------|-------------------|
| Locate a Reviewer                                                                                          | Q sciences physi  | × Filters         |
| Ph.D. Joan Cuxart Rodamilans<br>🕝 2 🛛 🔊 1010 days ago 🛛 📄 Atmospheric sciences Biophy:                     | Select Reviewer ~ |                   |
| P <b>hD Zoology uriel a buitrago</b><br>Department of Integrative Biology, Oklahoma State Uni <sup>,</sup> | versity           | Select Reviewer ~ |
| 🥝 1 👘 1191 days ago 🛛 📄 sistemática. ecología, de pece                                                     | 5                 |                   |

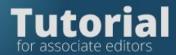

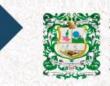

## Add a pair to the database

If the reviewer is not in the platform database, you can create it by clicking on Add Reviewer

# Add Reviewer

Then you need to select Create New Reviewer / Reviewer

# **Create New Reviewer**

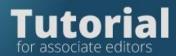

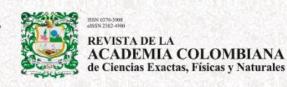

To create a reviewer, the platform will request the fields of

- Name surname
- Email
- Review interests
- Membership

| Add Reviewer                                      | ×                                                             |
|---------------------------------------------------|---------------------------------------------------------------|
| Back to Search                                    |                                                               |
| Create New Reviewer                               |                                                               |
| Name                                              |                                                               |
|                                                   | 0                                                             |
| Given wanne *                                     | Family Name                                                   |
| Username *                                        |                                                               |
|                                                   | Suggest                                                       |
| The username must contain only lowercase letters, |                                                               |
| numbers, and hyphens/underscores. <b>*</b>        |                                                               |
| Email *                                           |                                                               |
|                                                   |                                                               |
|                                                   |                                                               |
| Reviewing Interests                               |                                                               |
|                                                   |                                                               |
|                                                   |                                                               |
| Affiliation                                       |                                                               |
|                                                   | 0                                                             |
|                                                   |                                                               |
| Email to be sent to reviewer                      |                                                               |
|                                                   | ±                                                             |
| NAME :                                            | 1                                                             |
|                                                   |                                                               |
| -                                                 | t reviewer of the manuscript, "Proof text," which has been    |
|                                                   | iana de Ciencias Exactas, Físicas y Naturales. The            |
| for us.                                           | I hope that you will consider undertaking this important task |
|                                                   |                                                               |
|                                                   |                                                               |

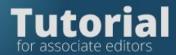

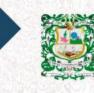

#### The email message is editable.

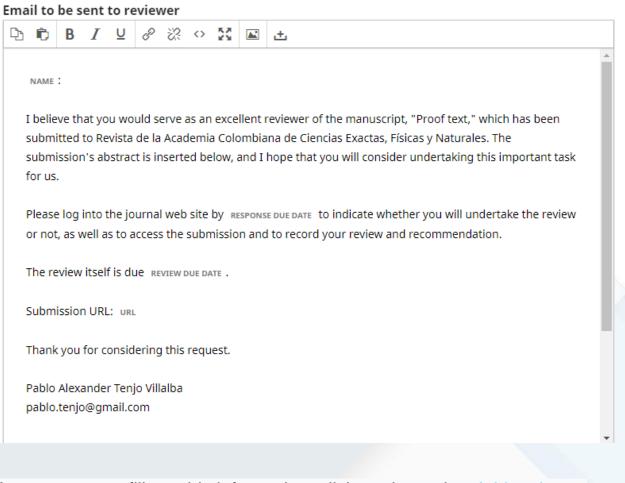

As soon as you fill out this information, click on the option Add reviewer so that the invitation is sent to the new reviewer that you have created in the database

Add Reviewer

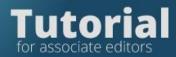

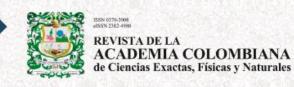

### If the reviewer deadline expires, you must click on Send reminder

Overdue Response due: 2021-10-11 Anonymous Reviewer/Disclosed Author

Send Reminder

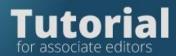

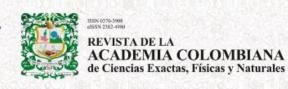

The platform will display the template that is editable for sending the

message.

| Reviewer         Gerardo Tibana <gerardo.tibana@scimago.es>         Email to be sent to reviewer</gerardo.tibana@scimago.es>                                                                                                    | leview                          | Remi                                 | ndei                                                                                                    | r     |         |         |            |                     |         |           |                     |                       |        |        |  |  | 3 |
|----------------------------------------------------------------------------------------------------|---------------------------------|--------------------------------------|----------------------------------------------------------------------------------------------------|-------|---------|---------|------------|---------------------|---------|-----------|---------------------|-----------------------|--------|--------|--|--|---|
| Imail to be sent to reviewer         Imail to be sent to reviewer         Imail to be sent to reviewer         Imail to be sent to reviewer         Imail to be sent to reviewer         Imail to be sent to reviewer         Imail to be sent to reviewer         Imail to be sent to reviewer         Imail to be sent to reviewer         Imail to be sent to reviewer         Imail to be sent to reviewer         Imail to be sent to review to review of the submission, " Article title ," for Revista be LA academia colombiana de ciencias exactas, rísicas y naturales . We were hoping to have this review by Review due bate , and would be pleased to receive it as soon as you are able to prepare it.         Submission URL: url         Review Schedule         2021-10-28         Imail to be sent to reviewer                                                                                                    | eview                           | er                                   |                                                                                                    |       |         |         |            |                     |         |           |                     |                       |        |        |  |  |   |
| Image: Image: | Gerardo                         | Tibana                               | a <ge< th=""><th>rardo</th><th>o.tiba</th><th>na@s</th><th>scima</th><th>ago.e</th><th>S&gt;</th><th></th><th></th><th></th><th></th><th></th><th></th><th></th><th></th></ge<> | rardo | o.tiba  | na@s    | scima      | ago.e               | S>      |           |                     |                       |        |        |  |  |   |
| NAME :         Just a gentle reminder of our request for your review of the submission, " ARTICLE TITLE ," for REVISTA DE LA         ACADEMIA COLOMBIANA DE CIENCIAS EXACTAS, FÍSICAS Y NATURALES . WE were hoping to have this review by REVIEW DUE         DATE , and would be pleased to receive it as soon as you are able to prepare it.         Submission URL: url         Review Schedule         2021-10-28       2021-10-11         2021-11-18                                                                                                    | mail to                         | be s                                 | ent t                                                                                                    | to re | eviev   | ver     |            |                     |         |           |                     |                       |        |        |  |  |   |
| Just a gentle reminder of our request for your review of the submission, " ARTICLE TITLE ," for REVISTA DE LA<br>ACADEMIA COLOMBIANA DE CIENCIAS EXACTAS, FÍSICAS Y NATURALES . We were hoping to have this review by REVIEW DUE<br>DATE , and would be pleased to receive it as soon as you are able to prepare it.<br>Submission URL: URL<br>Review Schedule<br>2021-10-28 2021-10-11 2021-11-18                                                                                                    | Q 🛱                             | В                                    | Ι                                                                                                    | U     | P       | 2       | $\diamond$ | 20                  |         | ÷         |                     |                       |        |        |  |  |   |
| 021-10-28 2021-10-11 2021-11-18                                                                                                    |                                 |                                      |                                                                                                    |       |         |         |            |                     |         |           |                     |                       |        |        |  |  |   |
|                                                                                                    | Just a<br>Acade<br>DATE         | gentl<br>MIA COL<br>and W            | .омві/<br>vould                                                                                                    | be p  | lease   | CIAS EX | ACTAS      | S, FÍSIC            | AS Y NA | TURALES . | . We we             | ere hopi              | ing to | have t |  |  |   |
| OTOLS REQUEST RESTODSE DUE DOLE REVIEW DUE DOLE                                                                                                    | Just a<br>ACADE<br>DATE<br>Subn | gentl<br>MIA COL<br>and w<br>hission | OMBI/<br>VOUID                                                                                                    | be p  | e ciene | cias ex | recei      | s, Físic<br>ve it a | AS Y NA | on as you | . We we<br>u are ab | ere hopi<br>ble to pi | ing to | have t |  |  |   |

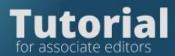

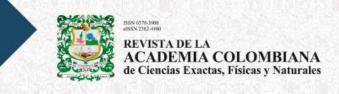

### If you want to extend the evaluation date to the reviewer, click on the

| tab Reviewers                                    |                                     |                                           |                  |
|--------------------------------------------------|-------------------------------------|-------------------------------------------|------------------|
| <ul> <li>Gerardo Tibana</li> </ul>               | Overdue<br>Response due: 2021-10-11 | Anonymous<br>Reviewer/Disclosed<br>Author | Send<br>Reminder |
| Ubique el nombre del re                          | evisor                              |                                           |                  |
| Find the reviewer's nam                          | e                                   |                                           |                  |
|                                                  |                                     |                                           |                  |
| <ul> <li>Gerardo Tibana</li> </ul>               | Overdue<br>Response due: 2021-10-11 | Anonymous<br>Reviewer/Disclosed<br>Author | Send<br>Reminder |
| Review Details Email Reviewer<br>Editorial Notes | Edit Unassign Reviewer              | History Login As                          |                  |
|                                                  |                                     |                                           |                  |
| Click on Edit                                    |                                     |                                           |                  |
|                                                  | Edit                                |                                           |                  |
|                                                  |                                     |                                           |                  |
|                                                  |                                     |                                           |                  |
|                                                  |                                     |                                           |                  |
|                                                  |                                     |                                           |                  |
|                                                  |                                     |                                           |                  |

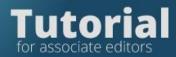

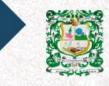

BSN 0375-3998 ABSN 2182-4999 REVISTA DE LA ACADEMIA COLOMBIANA de Ciencias Exactas, Físicas y Naturales

## You can then modify the date

| Edit Review                                                                         | ×                           |
|-------------------------------------------------------------------------------------|-----------------------------|
| Important Dates                                                                     |                             |
| 2021-10-11                                                                          | 2021-11-18                  |
| Response Due Date                                                                   | Review Due Date             |
| Review Type                                                                         |                             |
| O Anonymous Reviewer/Anonymous Author                                               |                             |
| Anonymous Reviewer/Disclosed Author                                                 |                             |
| O Open                                                                              |                             |
| <b>No Files Selected</b><br>You have not selected any files for the reviewer to re- | /iew.                       |
| Files To Be Reviewed                                                                |                             |
| Files To Be Reviewed                                                                | Q Search                    |
| N                                                                                   | o Files                     |
| Review Form                                                                         |                             |
| None / Free Form Review                                                             | ~                           |
|                                                                                     |                             |
|                                                                                     | OK Cancel                   |
| view Details Email Reviewer Edit Unassin                                            | n Reviewer History Login As |
|                                                                                     |                             |

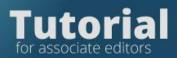

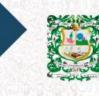

| 2021-10-11                                                                     | 2021-11-1 | 8  |          |         |     |      |       |
|--------------------------------------------------------------------------------|-----------|----|----------|---------|-----|------|-------|
| Pesponse Due Date                                                              | 2021-11-1 | 0  |          |         |     |      |       |
|                                                                                | ÷         |    | Nov      | ember 2 | 021 |      | ÷     |
| Review Type                                                                    | Su        | Мо | <b>T</b> | We      | Th  | Fr   | 6.0   |
| Anonymous Reviewer/Anonymous Author                                            | Su        |    | Tu       |         |     |      | Sa    |
| <ul> <li>Anonymous Reviewer/Disclosed Author</li> <li>Open</li> </ul>          |           | 1  | 2        | 3       | 4   | 5    | 6     |
| s open                                                                         | 7         | 8  | 9        | 10      | 11  | 12   | 13    |
|                                                                                | 14        | 15 | 16       | 17      | 18  | 19   | 20    |
| No Files Selected<br>You have not selected any files for the reviewer to revie | 21        | 22 | 23       | 24      | 25  | 26   | 27    |
| Tou have not selected any mes for the reviewer to revie                        | 28        | 29 | 30       |         |     |      |       |
| iles To Be Reviewed                                                            |           |    |          |         |     |      | _     |
| Files To Be Reviewed                                                           |           |    |          |         |     | Q Se | earch |
| No Fi                                                                          | les       |    |          |         |     |      |       |
| Review Form                                                                    |           |    |          |         |     |      |       |
| None / Free Form Review                                                        |           |    |          |         |     |      |       |

Press ok

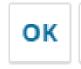

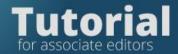

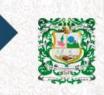

# Step 3. Make the final editorial decision

## ¿How to send the evaluations to the authors?

# Enter the platform with your username and password

| glish +      |          | The second second secon | A DE LA<br>EMIA COLOMBIANA<br>ias Exactas, Físicas y Naturales | DOI: https://c | loi.org/10.18257/issn.0370-3908 f | legister Login |
|--------------|----------|----------------------------------------------------------------------------------------------------|----------------------------------------------------------------|----------------|-----------------------------------|----------------|
| Online first | Archives | Announcements                                                                                                    | Submissions 👻                                                  | Indexing       | About 👻                           | Search         |
|              |          |                                                                                                    | Login                                                          |                |                                   |                |
|              |          | Username *<br>ptenjovillalba                                                                                                    |                                                                |                |                                   |                |
|              |          | Password *                                                                                                    |                                                                |                |                                   |                |
|              |          |                                                                                                    | Keep me logged in                                              |                |                                   |                |
|              |          |                                                                                                    | Login                                                          |                |                                   |                |
|              |          | No acc                                                                                                    | ount?                                                          |                |                                   |                |

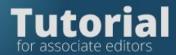

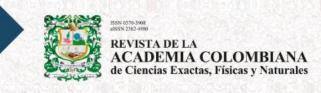

You will see the list of manuscripts assigned to you. Click on View to enter the article that has the evaluations you want to send to the author.

| Queu | e 2 Unassigned 4 All Active                    | e 56 Archives 1131       | 0 Hel                           |
|------|------------------------------------------------|--------------------------|---------------------------------|
| My   | Assigned                                       | <b>Q</b> Search          | <b>T</b> Filters New Submission |
| 1591 | Tenjo Villalba et al.                          |                          |                                 |
|      | Proi: tex                                      |                          | ( O Submission ) View ~         |
|      | Prof. Lex                                      |                          |                                 |
|      | No editor has been assigned to this submission | on. <u>Assign Editor</u> |                                 |
| 1574 |                                                | on. <u>Assign Editor</u> |                                 |

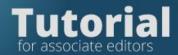

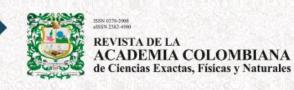

On the Review tab, you will locate the reviewers' responses, click Read Review.

| <ul> <li>Gerardo Tibana</li> </ul>                 | <b>Complete</b><br>Recommendation: Accept<br>Submission  | Anonymous<br>Reviewer/Disclosed<br>Author | Thank<br>Reviewer<br>Revert<br>Decision |
|----------------------------------------------------|----------------------------------------------------------|-------------------------------------------|-----------------------------------------|
| <ul> <li>Pablo Alexander Tenjo Villalba</li> </ul> | Review Submitted<br>Recommendation: Accept<br>Submission | Anonymous<br>Reviewer/Disclosed<br>Author | Read<br>Review                          |

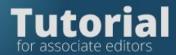

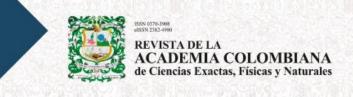

The form that the reviewer filled out will appear, check if the reviewer uploaded any file with comments in Reviewer's Files

| Review: Proof text | Review: | Proof | text |
|--------------------|---------|-------|------|
|--------------------|---------|-------|------|

#### Pablo Alexander Tenjo Villalba

Once this review has been read, press "Confirm" to indicate that the review process may proceed. If the reviewer has submitted their review elsewhere, you may upload the file below and then press "Confirm" to proceed.

Completed: 2021-11-01 04:29 AM

Recommendation: Accept Submission

| Reviewer     | Fil | es |
|--------------|-----|----|
| ICC VIC VVCI |     | 23 |

No Files

×

#### Recommendation

Set or adjust the reviewer recommendation.

Accept Submission

#### **Reviewer rating**

Rate the quality of the review provided. This rating is not shared with the reviewer.

| 🔍 No rating  |
|--------------|
| 0*****       |
| 0****        |
| O <b>★★★</b> |
| ○★★          |
| $\bigcirc$   |
|              |

Confirm Cancel

Q Search

Upload File

### September 2021

×

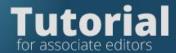

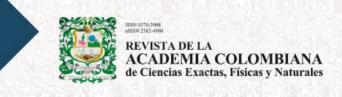

Once the evaluations have been read, click the Request Revisions tab to send the evaluators' comments to the author.

#### **Request Revisions**

The system will display an editable template to notify the author of the evaluations

| Request Revisions                                                                                                    |                                  | ×                            |
|----------------------------------------------------------------------------------------------------|----------------------------------|------------------------------|
| <ul> <li>Require New Review Round</li> <li>Revisions will not be subject to a new round of peer reviews.</li> <li>Revisions will be subject to a new round of peer reviews.</li> </ul> |                                  |                              |
| <ul> <li>Send Email</li> <li>Send an email notification to the author(s): Yenny Carolina Acost</li> <li>Do not send an email notification</li> </ul>                                   | ta                               |                              |
| D D B I ⊻ & ☆ ☆ ☆ ⊑ ±                                                                                                    |                                  |                              |
| We have reached a decision regarding your submission to Revis<br>Exactas, Físicas y Naturales, "Proof text".<br>Our decision is to:<br>+ Add Reviews to Email                          | sta de la Academia Colombiana de | Ciencias<br>•                |
| Select review files to share with the author(s)                                                                                                    | Q Search                         | Upload File                  |
| ▶ □ 20722 <b>versio</b>                                                                                                    | November A<br>1, 2021            | rticle Text                  |
| ▶ □ 🕢 20723 car                                                                                                    | 1, 2021 re                       | eviewers<br>esponse<br>etter |
|                                                                                                    | Record Editorial Decis           | sion Cancel                  |

Read the text and if you want you can modify it.

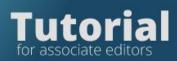

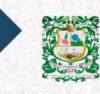

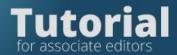

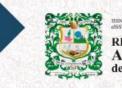

Then click the Add revisions to email box.

| Our decision is to:                             |            |             |
|-------------------------------------------------|------------|-------------|
|                                                 |            | •           |
| + Add Reviews to Email                          |            |             |
| Select review files to share with the author(s) | Q Search U | Jpload File |
| ▶ 🗋 🕅 20722 <b>versio</b>                       |            | cle Text    |
|                                                 | 1 2021     |             |

Si los revisores añadieron documentos escoja los documentos que los revisores enviaron en Seleccione los archivos de revisión para compartir con el autor.

Por último, pulse Registrar decisión editorial.

If the reviewers added documents, choose the documents that the reviewers submitted in Select the review files to share with the author.

Finally, click Record Editorial Decision.

**Record Editorial Decision** 

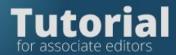

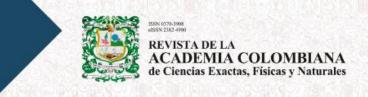

## **Review the version corrected by the authors**

Enter the platform with your username and password.

| English -    |          |                              | A DE LA<br>EMIA COLOMBIANA<br>ias Exactas, Físicas y Naturales | DOI: https:// | /doi.org/10.18257/issn.0370-3908 Reg | gister Login |
|--------------|----------|------------------------------|----------------------------------------------------------------|---------------|--------------------------------------|--------------|
| Online first | Archives | Announcements                | Submissions 🕶                                                  | Indexing      | About 👻                              | Search       |
|              |          |                              | Login                                                          |               |                                      |              |
|              |          | Username *<br>ptenjovillalba |                                                                |               |                                      |              |
|              |          | Password *                   |                                                                | _             |                                      |              |
|              |          |                              | Keep me logged in                                              |               |                                      |              |
|              |          |                              | Login                                                          |               |                                      |              |
|              |          | No acci                      | ount?                                                          |               |                                      |              |

You will see the list of articles assigned to you. Press View

| missi<br>y Queu |                                                                 | Archives (1131)                                  |                  |                    |
|-----------------|-----------------------------------------------------------------|--------------------------------------------------|------------------|--------------------|
| y Queu          | Unassigned 4 An Active 36 7                                     |                                                  |                  | Help               |
| My              | Assigned                                                        | Q Search                                         | <b>T</b> Filters | New Submission     |
| 1591            | Tenjo Villalba et al.<br>Proi: tex                              |                                                  | O Submi          | ssion View ~       |
|                 | A No editor has been assigned to this submission. Assign Edi    | itor                                             |                  | view               |
| 1574            | Review Assignment                                               |                                                  |                  |                    |
|                 | Proof text                                                      |                                                  | 🗸 Rev            | iew Submitted View |
|                 | You have been assigned an editorial role for this submission. V | Nould you like to access the Editorial workflow? |                  |                    |

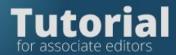

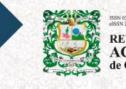

#### Click on the Review tab

| Workflow                 | Publication |             |            |  |  |
|--------------------------|-------------|-------------|------------|--|--|
| Submission               | Review      | Copyediting | Production |  |  |
| Round 1 New Review Round |             |             |            |  |  |

Then in the Revisions section

| Revisions        | Q Sear                       | ch Upload File        |
|------------------|------------------------------|-----------------------|
| ▶ 🕅 20722 versio | November Arti<br>1, 2021     | cle Text              |
| ▶ 🗑 20723 car    | November Rev<br>1, 2021 lett | iewers response<br>er |

Verify that the author sent

• the corrected version (two copies, one indicating the changes made and the other without indicating them),

- the letter of reply to the evaluators.
- figures in jpg format in individual files

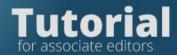

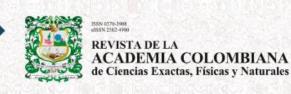

If you agree with the changes made by the author, accept by clicking Accept Submission

Accept Submission

La plataforma le desplegará una plantilla editable para notificar al autor. The platform will display an editable template to notify the author.

| Send Email         ● Send an email notification to the author(s): Yenny Carolina Acosta         ○ Do not send an email notification         □       Image: Image: I                                                                                                    |
|----------------------------------------------------------------------------------------------------|
| Yenny Carolina Acosta:<br>We have reached a decision regarding your submission to Revista de la Academia Colombiana de Ciencias                                                                                                    |
| We have reached a decision regarding your submission to Revista de la Academia Colombiana de Ciencias                                                                                                    |
| Our decision is to:<br>+ Add Reviews to Email Select review files to share with the author(s) Q Search Upload Fil                                                                                                    |
| Image: Select review mes to share with the ductions;     Image: Select review mes to share with the ductions;       Image: November 1, 2022     Versio       November 1, 2021     Article Text                                                                                                    |
| Image: Ward of the second second s |
| + Select Library Files to attach                                                                                                    |
| Next: Select Files for Copyediting                                                                                                    |

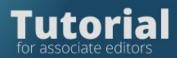

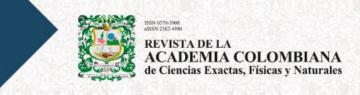

## Select the latest files submitted by the author.

| Select | review files to share with the author(s) | Q Searc             | h Upload File                   |
|--------|------------------------------------------|---------------------|---------------------------------|
| •      |                                          | November<br>1, 2021 | Article Text                    |
| •      | ☑         20723         car              | November<br>1, 2021 | Reviewers<br>response<br>letter |

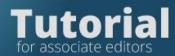

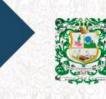

Then click: Next: select files for editing

Next: Select Files for Copyediting

| Accept Submission                                 |                         |                        | ×                               |
|---------------------------------------------------|-------------------------|------------------------|---------------------------------|
| Select the files you would like to forward to the | Copyediting stage.      |                        |                                 |
| Revisions                                         |                         |                        | Q Search                        |
| ▶ 🗹 🕢 20722 versio                                |                         | November<br>1, 2021    | Article Text                    |
| ▶ 🗹 🕅 20723 car                                   |                         | November<br>1, 2021    | Reviewers<br>response<br>letter |
| Re                                                | cord Editorial Decision | Previous: Author Notif | fication Cancel                 |

**Record Editorial Decision**